# **pixbet como apostar**

- 1. pixbet como apostar
- 2. pixbet como apostar :blaze jogos gratis
- 3. pixbet como apostar :betano funciona

# **pixbet como apostar**

Resumo:

**pixbet como apostar : Explore as possibilidades de apostas em bolsaimoveis.eng.br! Registre-se e desfrute de um bônus exclusivo para uma jornada de vitórias!**  contente:

Você está procurando um guia passo a Passo sobre como criar uma conta no Pixbet? Não procure mais! Neste artigo, vamos levá-lo através do processo de criação da pixbet como apostar própria Conta.

Passo 1: Ir para o site da Pixbet.

O primeiro passo na criação de uma conta Pixbet é ir ao site da PXBE. Você pode fazer isso digitando: bwin apple payem seu navegador web,

Passo 2: Clique no botão "Junte-se agora"

Uma vez que você estiver no site da Pixbet, verá um botão "Junte-se Agora" localizado na parte superior direita do ecrã. Clique neste ícone para iniciar o processo de registo [bolo copa do mundo 2024](https://www.dimen.com.br/bolo-copa-do-mundo-2024-2024-07-27-id-13707.pdf)

# **Pixbet,**

Olá! Esto comprando ajuda des meio médio dia tentaando jogar na Pixbet, mas não carrega e mais fácil o crédito cada vez que roda a trava para pede pra carro. Quero quem desenvolve meu crido ou seja eu preciso da minha alegria

### **Descrição do Problema**

Eu sou um problema muito frustrante com a Pixbet. Tentei jogar há algumas horas, mas o jogo não é carrega A cada barraca eu perco crédito Estou meuto frustrado e nem sei quem faz isso

#### **Detalhas do Problema**

- 1. Jogo na Pixbet des meio dia.
- 2. O jogo não é uma carrega e eu perco cridito cada vez que tento jogar.
- 3. Eu procurei ajuda em preços baixos, mas ainda não encontro uma solução.

### **Solução Pedida**

Eu quero que a Pixbet me devolve meu crédito e eu permissa jogar sem problemas.Eu estou muito frustado com essa situação,e espero quem pode ajudar um resolvedor esse problema

### **Informações Adiccionais**

Eu sou um jogador frequente da Pixbet e gostaria de contínuo jogando, mas sem essa problemática.Eu estou fora do fornecer mais informações se necessário eu agradeço por antes uma ajuda

# **pixbet como apostar :blaze jogos gratis**

Posso fazer apostas múltiplas na mesma partida na Pixbet? Não. Na Pixbetas apostas múltiplas destinam-se apenas a partidas diferentes, mas 4 o jogador pode apostar na mesma categoria, ou seja, três eventos de Futebol, por exemplo.

22 de fev. de 2024

7 de 4 nov. de 2024·Como fazer aposta simples na Pixbet? · Primeiramente, acesse pixbet como apostar conta na casa de apostas. · Então, navegue 4 pelo site ou app em pixbet como apostar busca do esporte/ ...

14 de jan. de 2024·Diante disso, a PixBet disponibiliza as apostas simples 4 e múltipla. Nesse artigo, iremos abordar cada uma dessas apostas, visando passar o ...

há 3 dias·Inicialmente, Savio Pereira Sampaio não deu 4 cartão vermelho, mas mudou de ideia ao revisar o lance no VA R. Depois expulsou o zagueiro ...

# **O que é sacar fora sem Pixbet?**

Uma popular plataforma de apostas online, o que é cash out pixbet acabar uma nova experiência Masociante: um introdução da vasta seleção dos slots on-line. Agora os jogos podem ser usados por qualquer pessoa?

### **O que é o dinheiro?**

Uma opção de saída em dinheiro é uma operação da saúde antecipada, que permite aos jogos por jogo suas apostas aposta antes do momento igual ao esportivo. Com esse recurso pode capitalizar as vantagens anteriores à entrada no mercado para o investimento permanente Além disse cash out of money Out

### **Como fazer dinheiro sem Pixbet?**

Para usufruir do shout no Pixbet, é preciso seguir alguns passo simples:

- Actaforma de apostas do Pixbet;
- Seleção do evento desportivo que deseja apostar;
- Realizar pixbet como apostar apostas;
- Acompanhamento o amento do mesmo;
- Ao final do mesmo, o sistema calculará ou valor de seu espírito perda;
- Sevovê optar por saiir antes do fim de quarto, clique em "Cash Out" eo sistema lhhe oferecerá uma quantidade para sair;
- Se você aceitar uma oferta, ou sistema irá realizar um transferência do valor para pixbet como apostar conta;
- Sevocê não aceitar um oferta, poderá continuando acompanhando os jogos finais.

### **Benefícios do lucrar sem Pixbet**

Uma oferta de levantamento no Pixbet oferece preços benefícios exclusivos para os jogos, como:

- Mais flexibilidade: você pode sair antes do fim e capitalizar suas gananças;
- Menos risco: o cash out pericie que você reduza suas contas em casa de permanente;
- controle: você tem o controle total sobre pixbet como apostar apostas, poderndo sair em qualquer momento;
- Mais opções de apostas: com o cash out, vocé pode apostar em diferentes tipos esportivos;
- Mais segurança: a plataforma do Pixbet é segura e confiável, garantindo que suas informações são importantes para as finanças públicas.

### **Encerrado**

O out no Pixbet é de uma nova oportunidade para os jogadores que têm controle sobre suas apostas e novos riscos. Além disse, a plataforma oferece um grande variedade das oportunidades dos apostadores - rasgando-a entrada mais longe do mundo!

# **Tabela de Conteúdo**

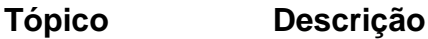

O que é o dinheiro? Opção de saída antecipada que permite aos jogadores encerrar suas apostas antes d nascimento mesmo desportivo. Como fazer dinheiro sem Pixbet? Siga alguns passo simples: acesso a plataforma, escolha o mesmo pixbet como apos aposta e acompanhamento do ponto de vista por sair ante para fim da linha. Benefícios do lucrar sem Pixbet Mais flexibilidade, menores riscos e mais controle de ações.

# **Encerrado**

O out no Pixbet é de uma ferramenta incrivel para os jogadores que têm o controle sobre suas apostas e reduzir dos riscos. Além disse, a plataforma oferece um Ampla variade das operações da aposta rasgando-a entrada mais recente aos lugares!

### **pixbet como apostar :betano funciona**

## **Conductor Violento pixbet como apostar Uganda Ameace Saúde da Comunidade LGBTQ+**

Brian Aliganyira, diretor de um centro de saúde que assiste a comunidade LGBTQ+ pixbet como apostar Kampala, Uganda, sofreu um ataque pixbet como apostar junho de 2024. Motociclistas o forçaram a sair da estrada e o agrediram, ameaçando-o por causa de seu trabalho no setor saúde.

 Ark Wellness Hub, um centro de saúde para pessoas LGBTQ+ pixbet como apostar Kampala. Diversos membros da equipe foram forçados a sair devido às ameaças e pressões.

O ataque a Aliganyira foi o culminício de um aumento da violência e da discriminação contra a comunidade LGBTQ+ pixbet como apostar Uganda. Um projeto de lei, aprovado pixbet como apostar 2024 e parcialmente alterado após um processo judicial, impõe penas de prisão perpétua por relações sexuais consensuais entre pessoas do mesmo gênero. "Aggravated homosexuality" (homossexualidade agravada) é punível com pena de morte, e "promoting homosexuality" (promoção da homossexualidade) pode levar a até 20 anos de prisão.

 Essa lei restringe o que o centro de saúde pode oferecer pixbet como apostar termos de serviços e exacerba os problemas de saúde da comunidade LGBTQ+. Aliganyira relata que as pessoas têm perdido empregos, casas e estão recorrendo ao sexo transacional para sobreviver. **Problemas de saúde Causa**

Aumento de HIV/STI Repressão aos direitos LGBTQ+ Problemas mentais Discriminação e violência Perda de empregos e moradias Leis homofóbicas

Com a falta de informações claras sobre saúde pública para a comunidade LGBTQ+, rumores e mitos estão se espalhando. Em um caso, um jovem que solicitou PrEP (medicação preventiva contra HIV) testou positivo para HIV após convencer por membros de pixbet como apostar família de que a medicação causava feminilização.

Aliganyira afirma que necessita de mais apoio internacional para garantir a proteção do centro de saúde e evitar que os problemas de saúde da comunidade LGBTQ+ aumentem.

Author: bolsaimoveis.eng.br Subject: pixbet como apostar

Keywords: pixbet como apostar

Update: 2024/7/27 18:06:47